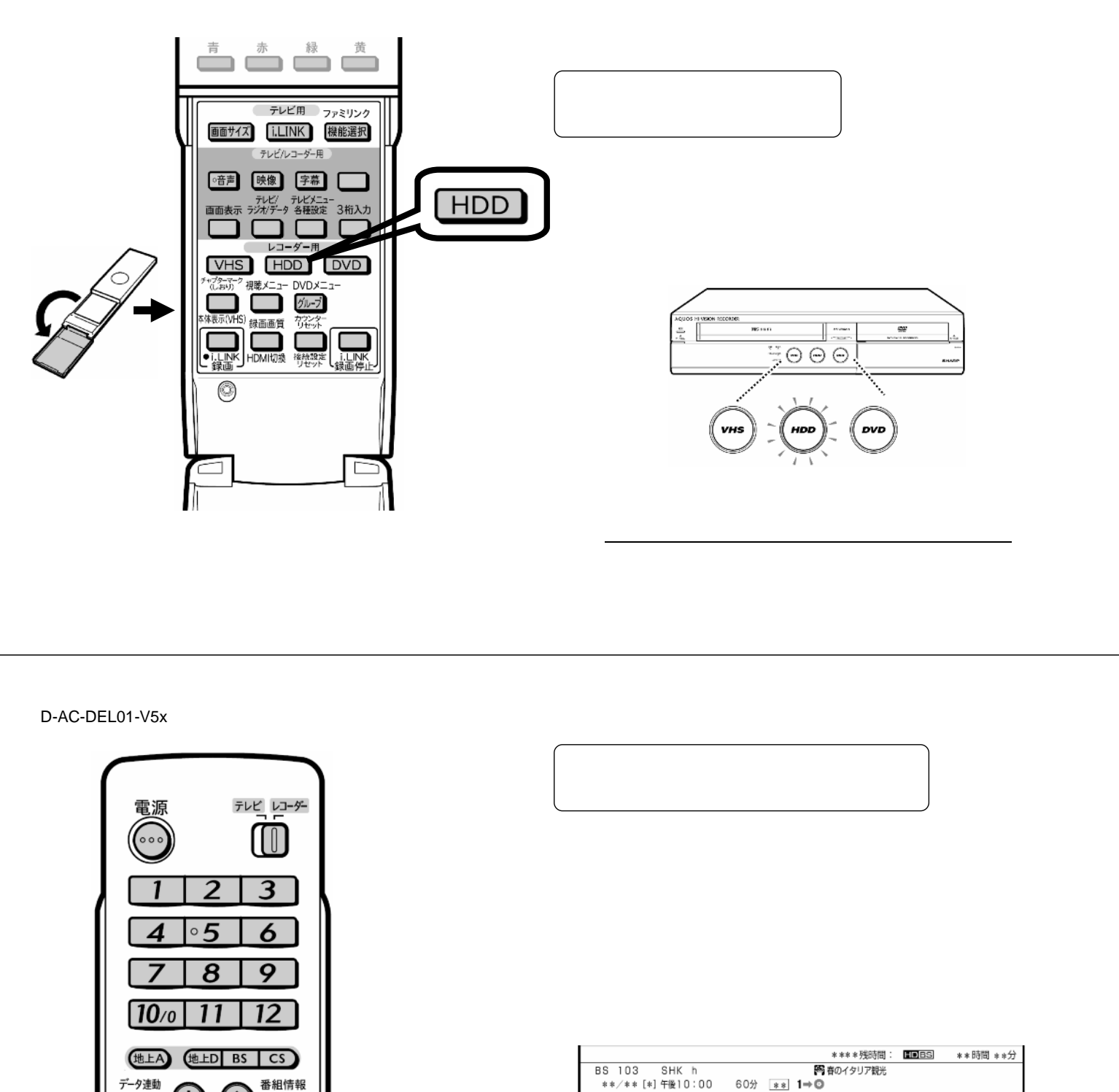

消去する

→HDDになる~HDDになる~HDDになる~HDDになる~HDDになる~HDDになる~HDDになる~HDDになる~HDDになる~HDDになる~HDDになる~HDDになる~HDDになる~HDDになる~HDDになる~HDDになる~HDDになる~HDDになる~HDDになる~HDDになる~HDDになる~HDDになる~HDDになる~HDDになる~HDDになる~HDDになる~HDDになる~HDDになる~HDDになる~HDDになる~HDDになる~HDD

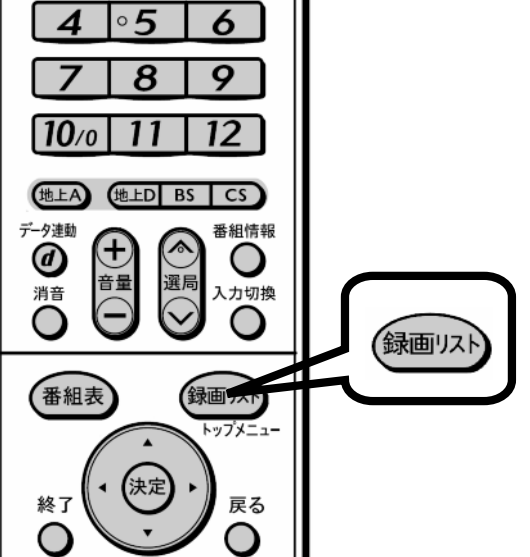

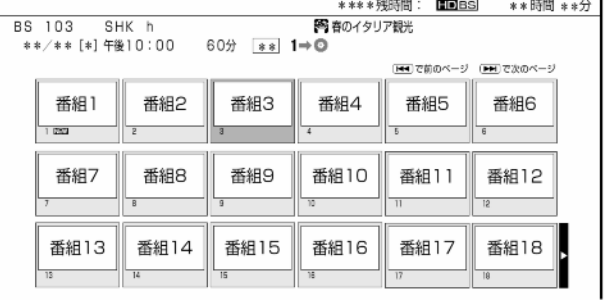

が映る

D-AC-DEL01-V5x

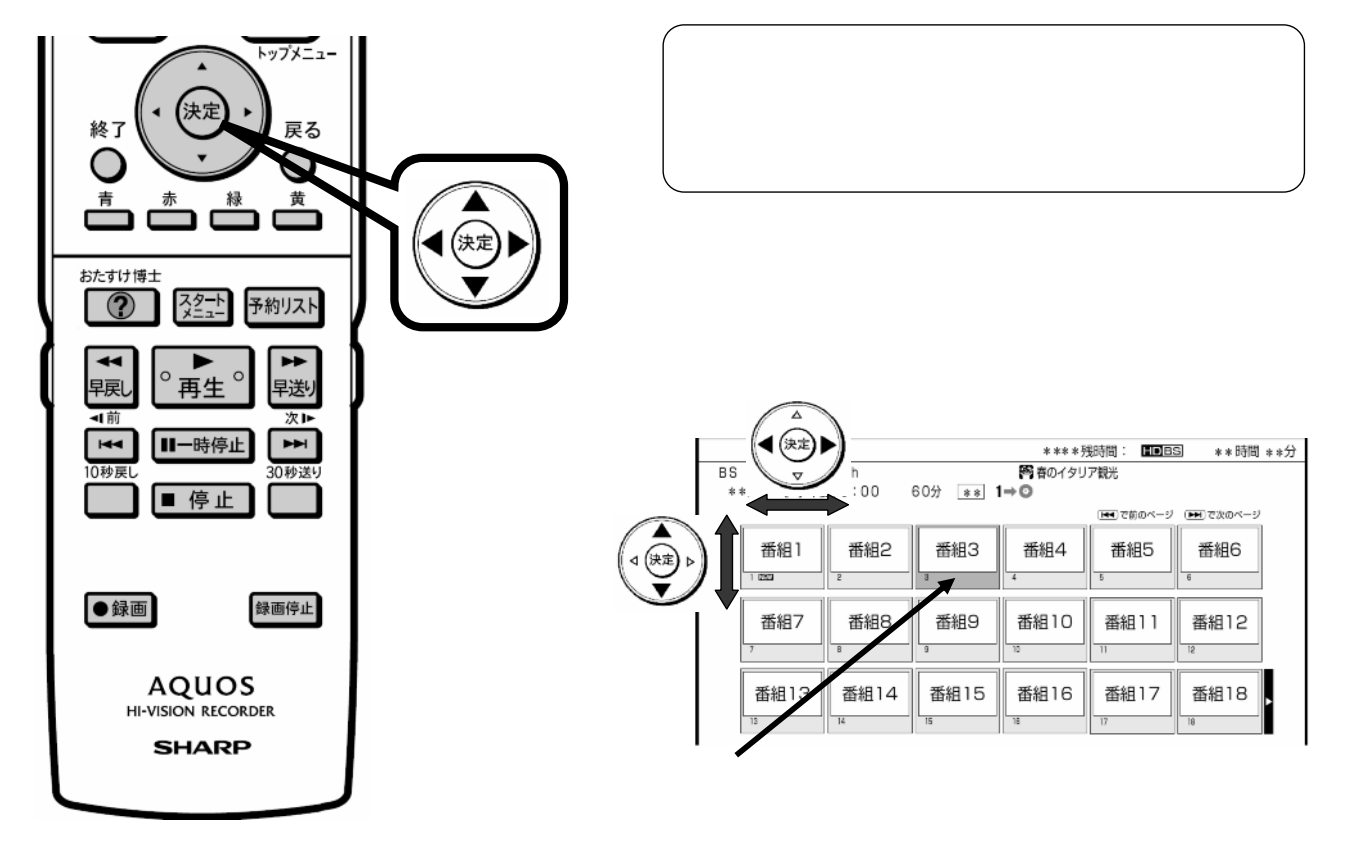

D-AC-DEL01-V5x

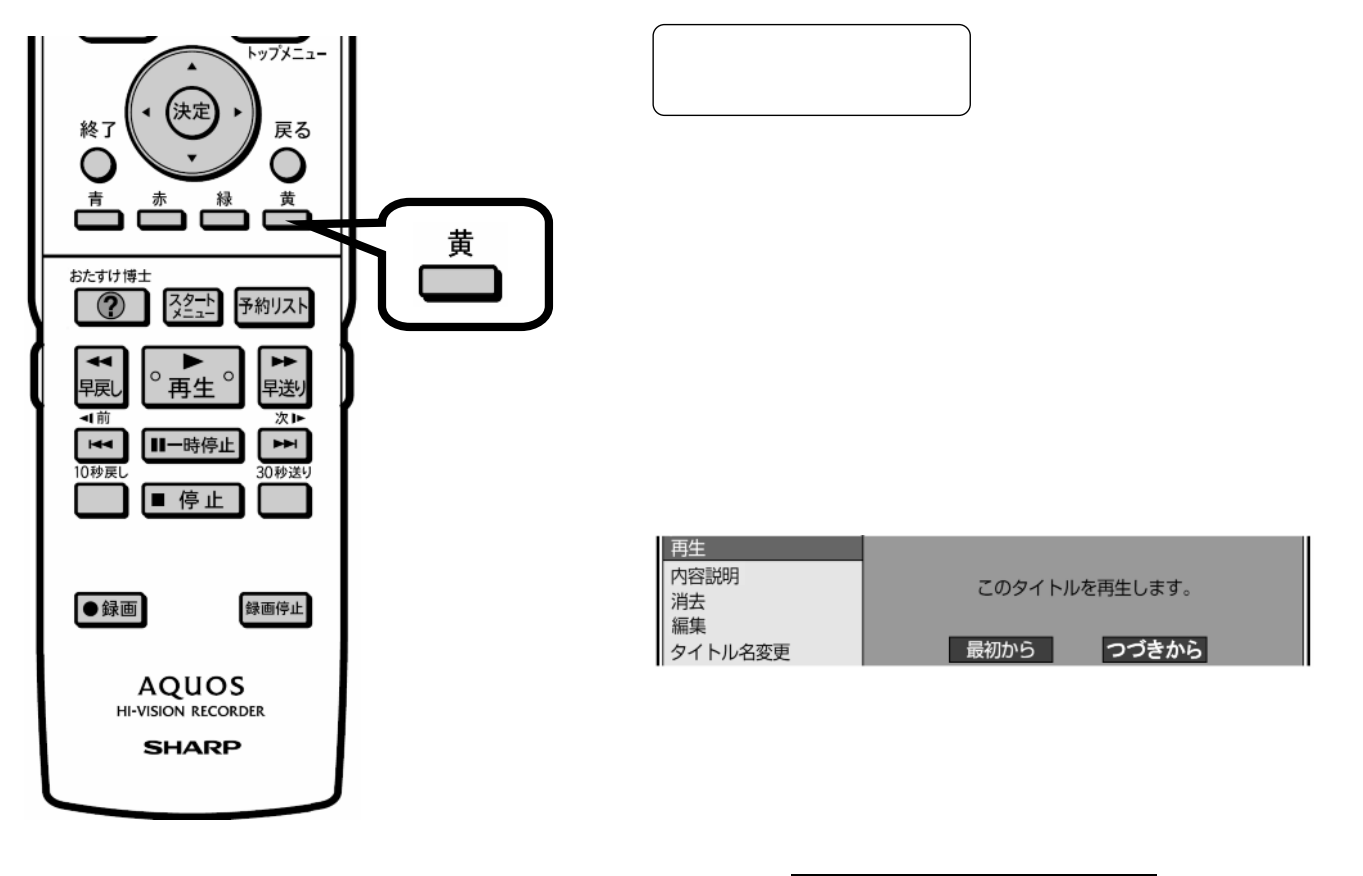

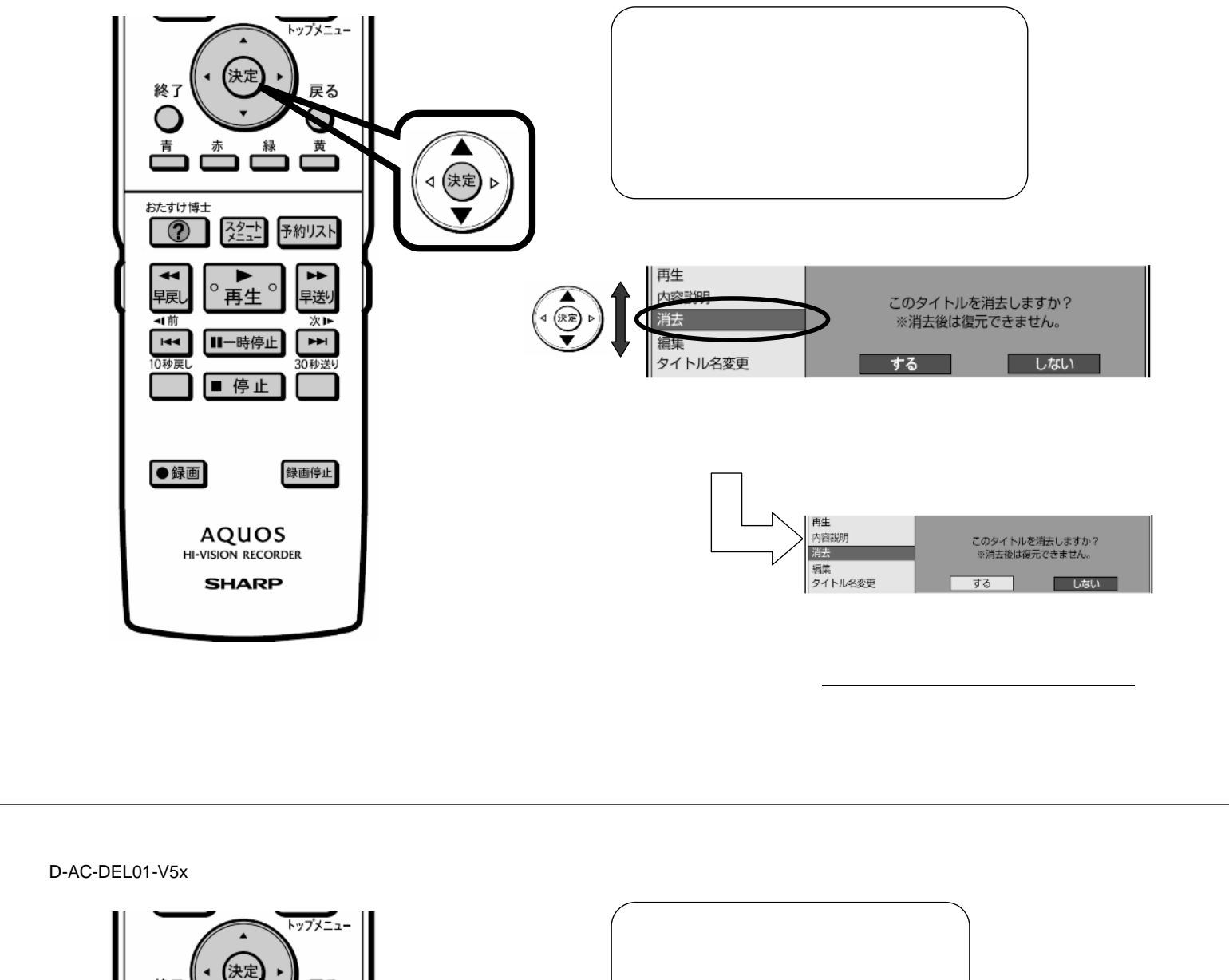

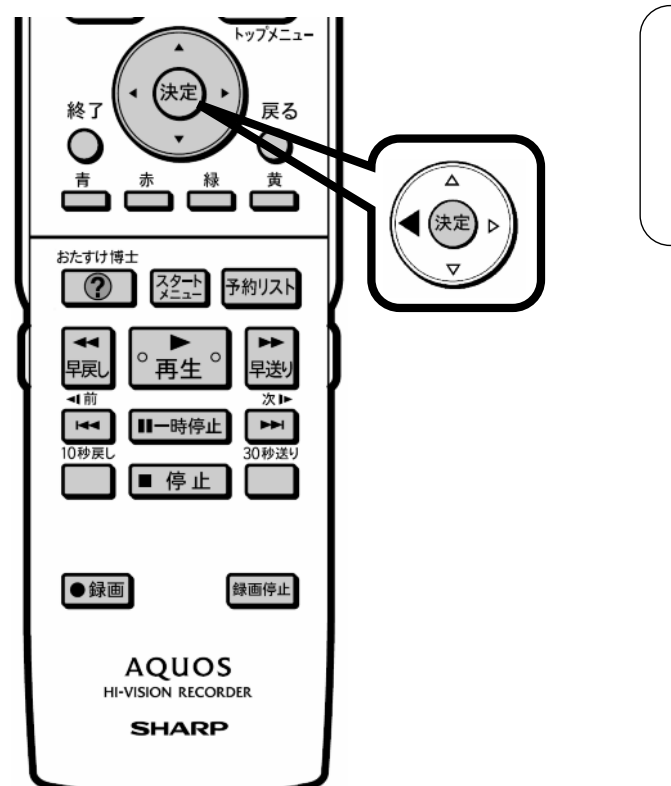

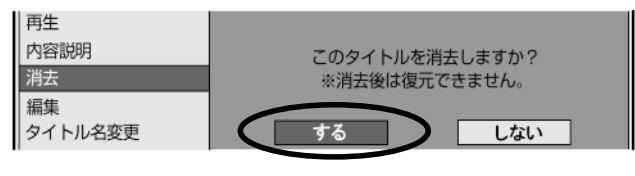

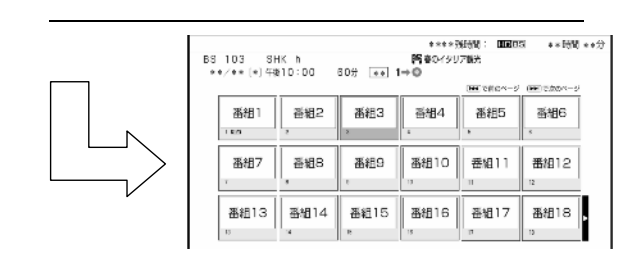

に戻る

D-AC-DEL01-V5x

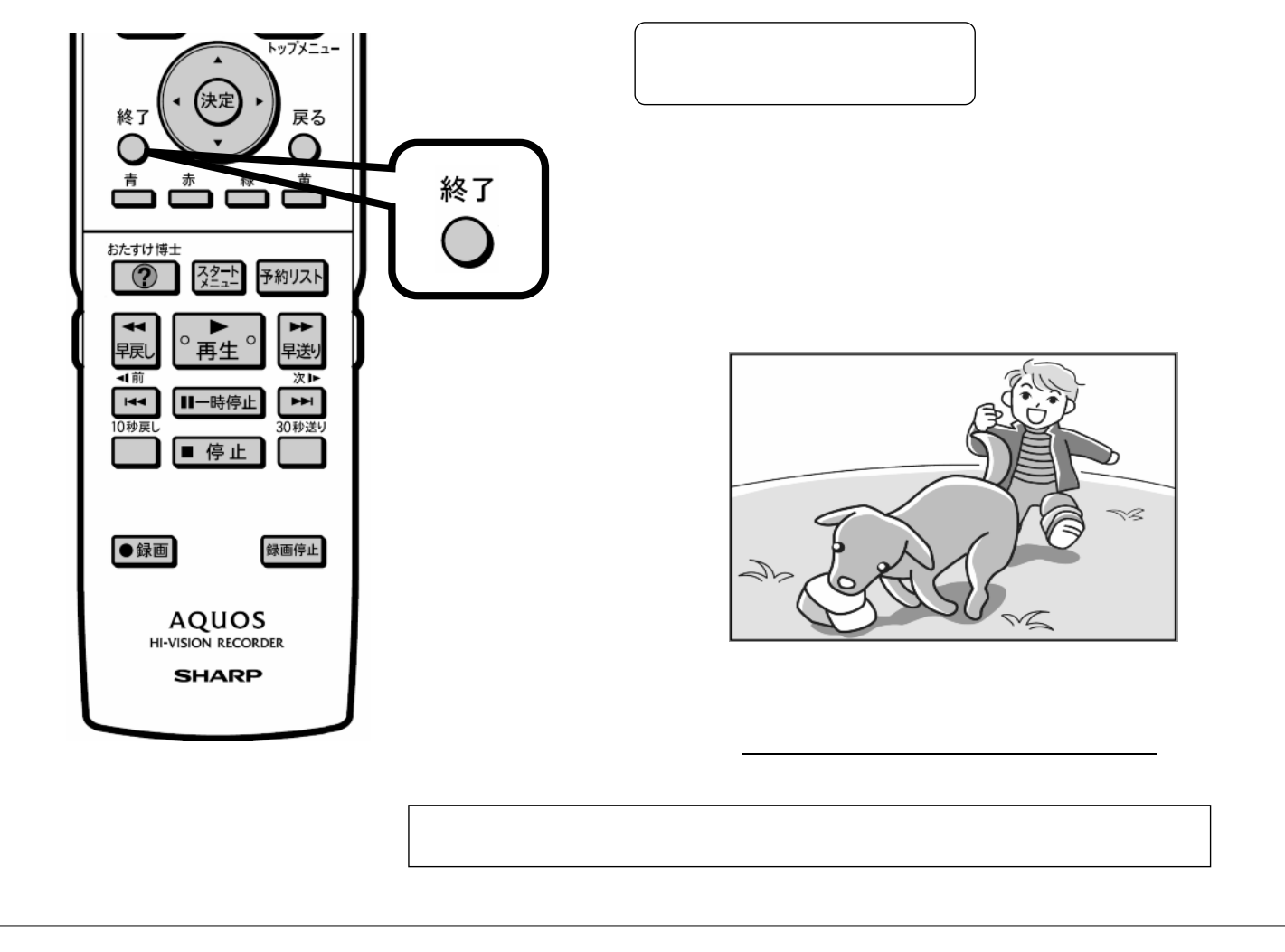